## Fichier:Montaje de P3steel por HTA3D - Tutorial 8 - Calibración del Flujo del Hotend 1.jpg

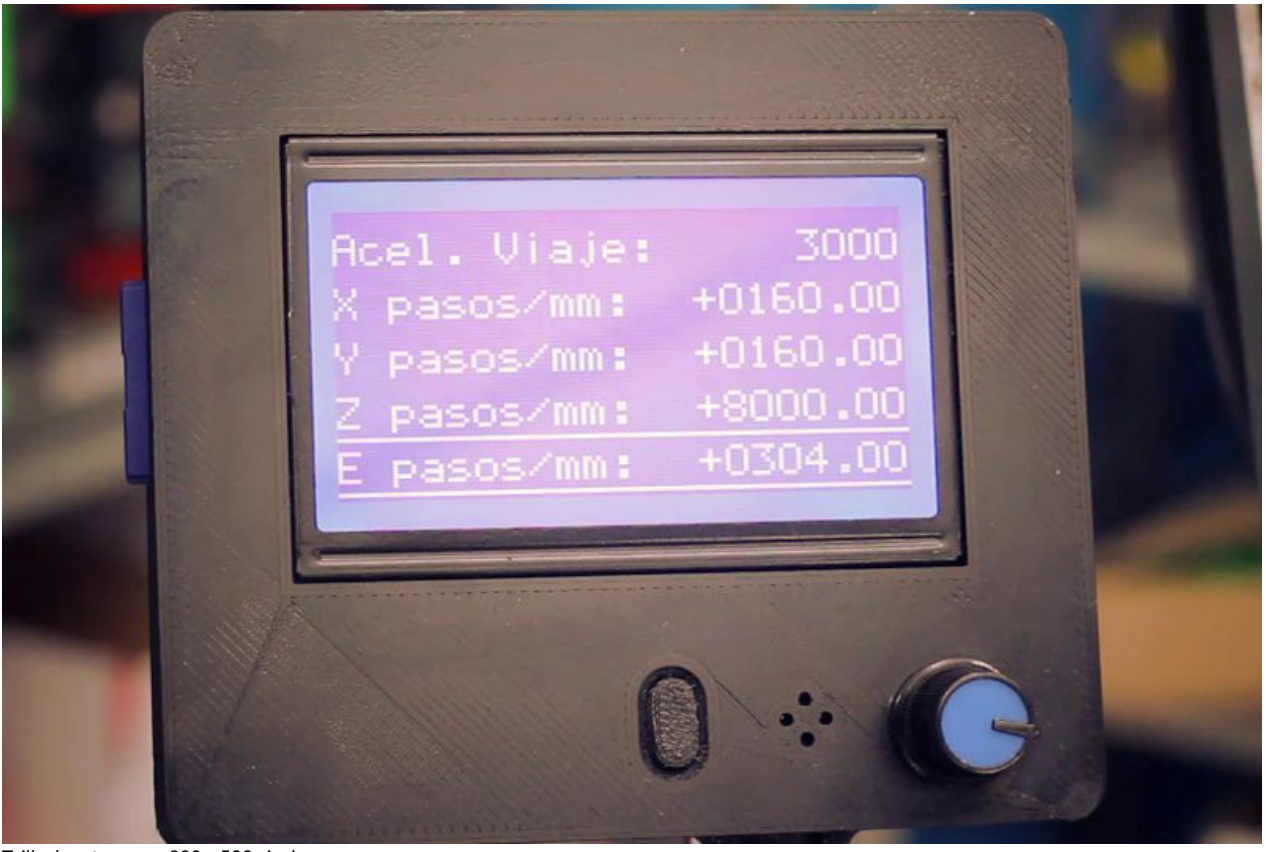

Taille de cet aperçu :800 × 533 [pixels](https://wikifab.org/images/thumb/6/61/Montaje_de_P3steel_por_HTA3D_-_Tutorial_8_-_Calibraci%25C3%25B3n_del_Flujo_del_Hotend_1.jpg/800px-Montaje_de_P3steel_por_HTA3D_-_Tutorial_8_-_Calibraci%25C3%25B3n_del_Flujo_del_Hotend_1.jpg). Fichier [d'origine](https://wikifab.org/images/6/61/Montaje_de_P3steel_por_HTA3D_-_Tutorial_8_-_Calibraci%25C3%25B3n_del_Flujo_del_Hotend_1.jpg) (1 620 × 1 080 pixels, taille du fichier : 133 Kio, type MIME : image/jpeg) Montaje de P3steel por HTA3D - Tutorial 8 - Calibración del Flujo del Hotend 1

## Historique du fichier

Cliquer sur une date et heure pour voir le fichier tel qu'il était à ce moment-là.

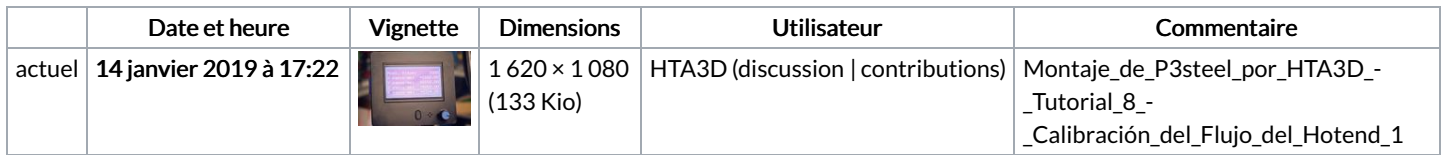

Vous ne pouvez pas remplacer ce fichier.

## Utilisation du fichier

Les 2 pages suivantes utilisent ce fichier :

Montaje de P3steel por HTA3D - Tutorial 8 - [Calibración](https://wikifab.org/wiki/Montaje_de_P3steel_por_HTA3D_-_Tutorial_8_-_Calibraci%25C3%25B3n_del_Flujo_del_Hotend) del Flujo del Hotend Montaje de P3steel por HTA3D - Tutorial 8 - [Calibración](https://wikifab.org/wiki/Montaje_de_P3steel_por_HTA3D_-_Tutorial_8_-_Calibraci%25C3%25B3n_del_Flujo_del_Hotend/es) del Flujo del Hotend/es

## Métadonnées

Ce fichier contient des informations supplémentaires, probablement ajoutées par l'appareil photo numérique ou le numériseur utilisé pour le créer. Si le fichier a été modifié depuis son état original, certains détails peuvent ne pas refléter entièrement l'image modifiée.

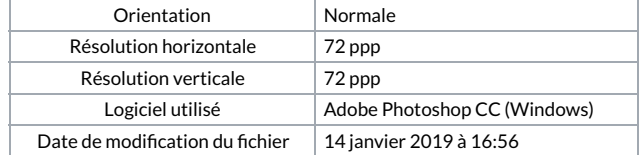

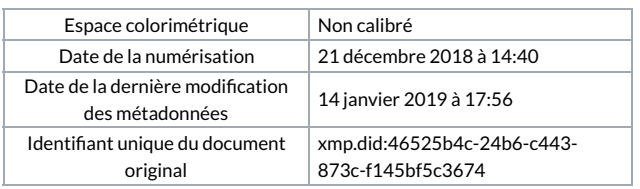